Exam 4b Calc 1  $11/11/22$ 

Each problem is worth 10 points. For full credit provide good justification for your answers.

1. Find the critical numbers of 
$$
f(x) = x^3 - 12x^2 + 36x
$$
.  
\n $f(x) = x^3 - 12x^2 + 36x$   
\n $f(x) = 3x^2 - 24x + 36$   
\n $= 3(x^2 - 8x + 12)$   
\n $0 = 3(x^2 - 8x + 12)$   
\n $= 3(x - 6)(x - 2) - 6(x - 2)$   
\n $= 3(x - 6)(x - 2)$   
\nwhere,  
\n $x = 6$ , and  $x = 2$ 

 $\lesssim$ 

The critical numbers are 6 and 2

2. Find the x coordinates of any inflection point(s) of  $f(x) = x^3 - 12x^2 + 36x$ .

$$
\frac{dI_{cubic}}{dr^{2}} = \frac{T f(x) = x^{2} - 12x^{2} + 36x}{f'(x) = 3x^{2} - 34x + 36}
$$
\n
$$
\frac{dI_{cyclic}}{dr^{2}} = -\frac{dI_{cyclic}}{dr^{2}} = -\frac{dI_{cyclic}}{dr^{2}} = -\frac{dI_{cyclic}}{dr^{2}}
$$
\n
$$
\frac{dI_{cyclic}}{dr^{2}} = \frac{dI_{cyclic}}{dr^{2}} = -\frac{dI_{cyclic}}{dr^{2}} = -\frac{dI_{cyclic}}{dr^{2}}
$$
\n
$$
= -\frac{dI_{cyclic}}{dr^{2}} = -\frac{dI_{cyclic}}{dr^{2}}
$$
\n
$$
= -\frac{dI_{cyclic}}{dr^{2}} = -\frac{dI_{cyclic}}{dr^{2}}
$$
\n
$$
= -\frac{dI_{cyclic}}{dr^{2}}
$$
\n
$$
= -\frac{dI_{cyclic}}{dr^{2}}
$$
\n
$$
= -\frac{dI_{cyclic}}{dr^{2}}
$$
\n
$$
= -\frac{dI_{cyclic}}{dr^{2}}
$$
\n
$$
= -\frac{dI_{cyclic}}{dr^{2}}
$$

3. Find the most general antiderivatives of the the following functions:

(a) 
$$
f(x) = x^n
$$
  
\n
$$
\overrightarrow{F}(x) = \frac{1}{n+1} \cdot x^{n+1} + C
$$

(b)  $f(x) = \sin x$ 

 $\overline{\phantom{a}}$ 

$$
F(x) = -\cos x + C
$$

(c)  $f(x) = e^x$ 

$$
F(x) = e^x + C
$$

 $22$ 

(d) 
$$
f(x) = \frac{1}{\sqrt{1 - x^2}}
$$
  
\n
$$
F(x) = \arcsin x + C
$$
\n(e)  $f(x) = \frac{1}{x}$ 

$$
F(x) = \ln |x| + C
$$

4. Let  $f(x) = x^2 - 4x + 3$ . Find the absolute maximum and absolute minimum values of  $f$  on  $[0,5]$ .

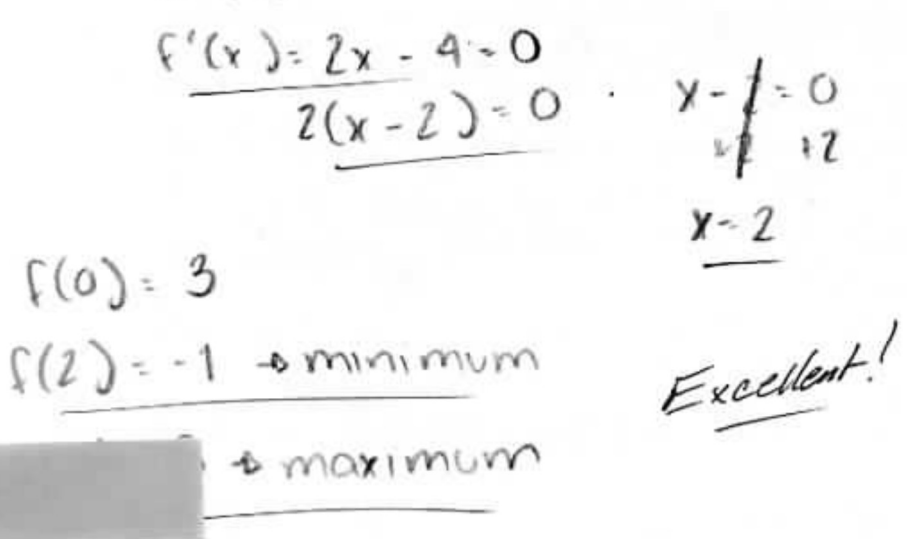

 $\Delta f(5) = 8$ 

5. Let  $f(x) = 6x - 2x^3$ . Find the largest possible interval(s) where f is decreasing.

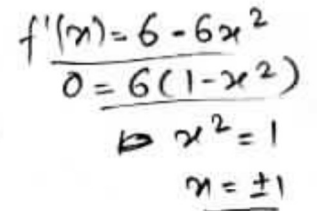

Internals  $f'(x)$  $(-\infty, -1)$  $( -1)$  $(1, \infty)$ 

Excellent!

O

 $\overline{1}$ 

 $\infty$ 

ь

The largest possible intervals where f is decreasing<br>are  $(-\infty, -1)$  of  $(1, \infty)$ .

6. [Stewart] A farmer has 2400 ft of fencing and wants to fence off a rectangular field that borders a straight river. He needs no fence along the river. What are the dimensions of the field that has the largest area?

$$
2400 = y + k + \lambda \cdot \frac{A = x \cdot y}{A = x \cdot (2400 - 2x)}
$$
\n
$$
2400 - 2x = y
$$
\n
$$
\frac{A = x \cdot (2400 - 2x)}{A = x \cdot (2400 - 2x)}
$$
\n
$$
\frac{A = x \cdot (2400 - 2x)}{A = 2400 - 4x}
$$
\n
$$
\frac{A = x \cdot y}{B = x \cdot (2400 - 2x)}
$$
\n
$$
\frac{A = x \cdot y}{B = x \cdot (2400 - 2x)}
$$
\n
$$
\frac{A = x \cdot y}{B = x \cdot (2400 - 2x)}
$$
\n
$$
\frac{A = x \cdot y}{B = x \cdot (2400 - 2x)}
$$

$$
\mathcal{G}OO=\gamma
$$

 $2400 = y + 600 + 600$ 

 $1 - 1200 = y$ 

 $\mathcal{A}$ 

 $\vee$ 

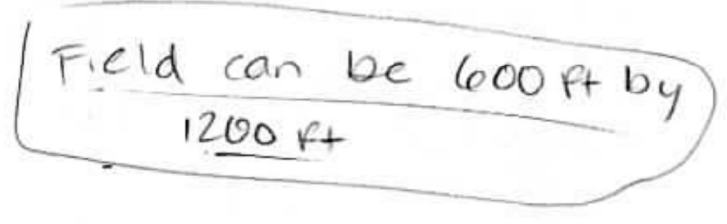

 $6$  $\frac{6}{10}$  $\frac{1}{10}$ 

7. Bunny is a calculus student at Enormous State University, and she's having some trouble. Bunny says "OMG! Why do they make it so confusing? I get the slopey parts, you know? But then they have this cavity part, which makes no sense because that's teeth, right? But so somehow the cavity tells you a max instead of a min or something, right? What's up with that?"

Help Bunny by explaining as clearly as you can how concavity connects to maxes and mins.

OMG! Dont worry Bunny, I have a dentite frient who has tuten calc, he can help. The concurity is related to have the slope is changing. It the slope<br>is negative but yetting less hegative, then you<br>would be uproaching agoint that will be the lowest concerne up graph Excellent.

8. Let  $y = \frac{1}{2}x - \sin x$ . Find the exact coordinates of the lowest point on this graph in the interval [0,  $2\pi$ ].

 $\bar{\nu}$ 

$$
y' = \frac{1}{2} - \cos x
$$
  
\n
$$
y = \frac{1}{2} - \cos x
$$
  
\n
$$
x = \cos^{-1} \frac{1}{2} = \frac{\pi}{3}
$$
  
\nAnd when  $x = \frac{\pi}{3}$ ,  $y = \frac{1}{2}(\frac{\pi}{3}) - \sin(\frac{\pi}{3})$   
\n
$$
= \frac{\pi}{6} - \frac{\sqrt{3}}{2}
$$
  
\n
$$
\frac{\pi}{3} - \frac{\sqrt{3}}{2}
$$
  
\n
$$
\approx (1.047, -0.342) \text{ is prefix close}
$$

9. Rectangular storage bins are to be made with square bases and open tops. The volume of each bin is to be 1 cubic meter. What dimensions use the least (in terms of square meters) amount of material?  $\mathbf{r} = \mathbf{r} + \mathbf{r}$ 

| Volume:                               | x - x - y = 1       | ⇒                   | y = $\frac{1}{x^{2}}$ |
|---------------------------------------|---------------------|---------------------|-----------------------|
| \n $\sqrt{x}$ \n                      | \n $\frac{1}{x}$ \n | \n $\frac{1}{x}$ \n |                       |
| \n $A(x) = x^{2} + 4x^{2}$ \n         |                     |                     |                       |
| \n $A(x) = x^{2} + 4x^{2}$ \n         |                     |                     |                       |
| \n $A'(x) = 2x - 4x^{-2}$ \n          |                     |                     |                       |
| \n $0 = 2x - \frac{4}{x^{2}}$ \n      |                     |                     |                       |
| \n $0 = 2x^{3} - 4$ \n                |                     |                     |                       |
| \n $0 = x^{3} - 2$ \n                 |                     |                     |                       |
| \n $2 = x^{3}$ \n                     |                     |                     |                       |
| \n $x = \sqrt[3]{2}$ \n               |                     |                     |                       |
| \n $\frac{1}{x^{2}} = \sqrt[3]{2}$ \n |                     |                     |                       |
| \n $\frac{1}{x^{2}} = \sqrt[3]{2}$ \n |                     |                     |                       |
| \n $\frac{1}{x^{2}} = \sqrt[3]{2}$ \n |                     |                     |                       |

10. [Anton] Suppose that the population of oxygen-dependant bacteria in a pond is modeled by the equation

 $\sim$ 

$$
P(t) = \frac{60}{5 + 7e^{-t}}
$$

where  $P(t)$  is the population (in billions)  $t$  days after an initial observation at time  $t=0.$  What can you say about when the population is at a maximum?

$$
P'(t) = \frac{0.5+7e^{-t}-60.7e^{-t}}{(5+7e^{-t})^{2}}
$$
  

$$
0 = \frac{420e^{-t}}{(5+7e^{-t})^{2}}
$$
  

$$
0 = 420e^{-t}
$$
 This is never trace!  

$$
0 = 420e^{-t}
$$
 This is never trace!  
There are no places where  
the population is a maximum!